**Compilazione Questionario AlmadiplomaRedazione CVBacheca delle Offerte di Lavoro**

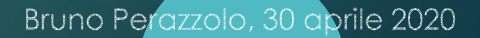

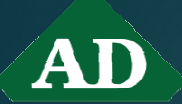

### **FINALITA' DEL QUESTIONARIO ALMADIPLOMA**

- Consentire allo studente di esprimere una<br>veluteziase del sevizie seclectice reell'attice di valutazione del sevizio scolastico nell'ottica di fornire al nostro Istituto elementi per il miglioramento delle sue attività <sup>e</sup> delle sue strutture
- Fornire al sistema di rilevazione nazionale,<br>afarmazioni sulla autalità del sentizio seglection informazioni sulla qualità del servizio scolastico <sup>e</sup> sulle scelte cui sono orientati <sup>i</sup> diplomati al fine del miglioramento complessivo<br>dell'effecte fermestivo dell'offerta formativa

## **COMPILAZIONE DEL QUESTIONARIO ALMADIPLOMA: RACCOMANDAZIONI**

 In considerazione dell'importanza dei dati rilevati sia per la nostra scuola sia per il sistema di<br>isteriane e a fermezione perionale nella istruzione <sup>e</sup> formazione nazionale, nella compilazione del questionario si raccomandano veridicità informazioni riportate la delle <sup>e</sup> la massima serietà <sup>e</sup> ponderazione dei giudizi

**a** Prima di iniziare la compilazione del questionario, leggere le istruzioni fornite dal sito

*Al termine della compilazione occorre stampare <sup>e</sup> firmare la ricevuta* <u>della stessa e il consenso al trattamento dei dati personali al solo fine</u> *dell'inserimento nel mondo della lavoro <sup>e</sup> della formazione*

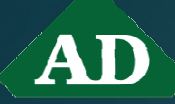

### **ACCESSO ALLA COMPILAZIONE DEL QUESTIONARIO ALMADIPLOMA**

### Homepage Almadiploma / studenti / MyAlmadiploma / inserisci credenziali / compila Questionario Almadiploma

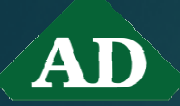

### **REDAZIONE E PUBBLICAZIONE DEL CURRICULUM VITAE (CV) DEI DIPLOMATI: FINALITA'**

- Inserimento del CV del diplomando nel fascicolo dello studente che п verrà sottoposto alla valutazione della Commissione dell'Esame di Stato
- Conservazione dell'autorizzazione ministeriale della scuola <sup>a</sup> svolgere  $\blacksquare$ attività di intermediazione: es. gestione doti lavoro, adesione <sup>a</sup> Garanzia Giovani

Pubblicazione dei CV dei diplomati del nostro Istituto <sup>a</sup> livello nazionale

- Accesso gratuito delle aziende ai CV dei diplomati che potranno essere successivamente contattati per eventuali colloqui e/o<br>inserimenti lavorativi
- **D** Accesso del diplomato alla bacheca delle offerte di lavoro, Almadiploma dalla quale si potrà rispondere con l'invio del proprio CV <sup>e</sup> della lettera di accompagnamento alle aziende interessat e
- **D** Maggiore consapevolezza del diplomato sulla sufficienza delle competenze di cui dispone in rapporto agli obiettivi di inserimento professionale per cui si candida

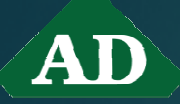

### **REDAZIONE E PUBBLICAZIONE DEL CURRICULUM VITAE (CV) DEI DIPLOMATI: RACCOMANDAZIONI**

- dato l'immediato rilievo del CV che sarà prossimamente<br>inserito nel fascicolo dello studente diplomando per l'esame inserito nel fascicolo dello studente - diplomando per l'esame stato, occorre dedicare particolare attenzione all'inserimento delle ore dei PCTO e di Stage<br>considerata la possibilità di ricevere in que
- considerata la possibilità di ricevere in questa sede istruzioni personalizzate difficilmente acquisibili all'esterno della scuola,<br>è opportuno prestare la massima attenzione alla redazione di<br>questo strumento che rappresenta il tramite fondamentale questo strumento che rappresenta il tramite fondamentale con il quale la persona si presenta ad un'azienda
- $\Box$  poiché il CV deve essere agaior poiché il CV deve essere aggiornato costantemente al fine di renderlo più significativo per le aziende, le credenziali di accesso all'area riservata dello studente vanno rigorosamente<br>conservate anche allo scopo di avere accesso alla bacheca conservate anche allo scopo di avere accesso alla bacheca delle offerte di lavoro
- **a** prima di iniziare la redazione del CV, controllare i dati prima di iniziare la redazione del CV, controllare <sup>i</sup> dati anagrafici in generale e, in in particolare, il codice fiscale, il<br>numero di cellulare e l'indirizzo email che potranno essere numero di cellulare e l'indirizzo email che potranno essere<br>utilizzati dalle aziende ner contattare il diplomato. da utilizzati dalle aziende per contattare il diplomato, da<br>Almadiploma per le indagini a distanza e dalla scuola per Almadiploma per le indagini <sup>a</sup> distanza <sup>e</sup> dalla scuola per inviare informative di interesse per <sup>i</sup> suoi ex alunni

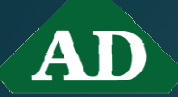

#### **REDAZIONE E PUBBLICAZIONE DEL CURRICULUM VITAE (CV) DEI DIPLOMATI: NOTE TECNICHE**

- Alla voce "voto di diploma" non inserire nulla. Il successivo<br>addiornamento avverrà a cura della secreteria dono l'Esame  $\blacksquare$ aggiornamento avverrà a cura della segreteria dopo l'Esame<br>di Stato di Stato
- E' possibile nascondere determinate esperienze lavorative in<br>relazione al tino di invio che si vuole fare del CV verso una certa relazione al tipo di invio che si vuole fare del CV verso una certa<br>azienda azienda
- Salvare sempre dopo aver redatto o aggiornato ciascun<br>augdro.del.CV quadro del CV
- Andando con il puntatore sopra il tipo di competenze di cui si<br>chiede l'inserimento, vengono evidenziati alcuni suggerimenti  $\Box$ chiede l'inserimento, vengono evidenziati alcuni suggerimenti
- Dalla propria area riservata si possono attivare <sup>o</sup> disattivare, in  $\Box$ qualsiasi momento, il Consenso al Trattamento dei Propri Dati <sup>e</sup> gli Alert <sup>e</sup> per essere informati, ad esempio, di determinate offerte di lavoro <sup>o</sup> di corsi professionali
- **Per evitare che il download si blocchi, occorre scaricare il file** del CV come viene denominato di default, cioè senza rinominarlo

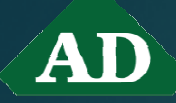

## **ACCESSO ALLA REDAZIONE DEL CV**

Homepage Almadiploma / studenti / MyAlmadiploma / inserisci credenziali / aggiorna il tuo Curriculum Vitae

**Attenzione: prima di redigere il CV occorre** compilare il questionario Almadiploma estampare <sup>e</sup> firmare la relativa ricevuta

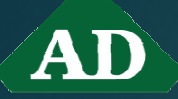

### **BACHECA DELLE OFFERTE DI LAVORO: FINALITA'**

- Il servizio consente ai neodiplomati di cogliere le opportunità di lavoro offerte dalle aziende che, tramite la scuola, hanno chiesto di accedere ai loro CurriculumVitae registrandosi nella piattaforma Almadiploma. <sup>A</sup> tali aziende, infatti, la piattaforma offre la possibilità di pubblicare annunci visualizzabili dagli ex alunni del nostroIstituto;
- **D** Oltre a visualizzare le offerte di lavoro, il neodiplomato potrà, se interessato, inviare all'azienda, direttamente dalla bacheca, la propria candidatura, ovvero il proprio<br>Curriculum Vitae e la relativa lettera di Curriculum Vitae <sup>e</sup> la relativa lettera di accompagnamento.

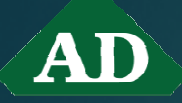

### **BACHECA DELLE OFFERTE DI LAVORO Procedura di accesso e di invio all'azienda del Curriculum Vitae e della lettera di accompagnamento**

Home Edith Stein / Almadiploma Placement servizio di intermediazione al lavoro / servizi per studenti / bacheca delle offerte / impiego di eventuali criteri di ricerca per selezionare le offerte di interesse / cliccando sulla posizione offerta dall'annuncio che interessa il diplomato, si apre la finestra con <sup>i</sup> dettagli dell'offerta contenente la possibilità di inviare la propria candidatura: il CV / inserendo le proprie credenziali si accede alla pagina che illustra come inviare il CV Almadiploma <sup>e</sup> l'eventuale lettera di accompagnamento

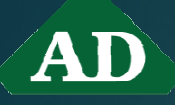

## **BACHECA DELLE OFFERTE DI LAVORORaccomandazioni e Info**

- **i** il diplomato non viene avvisato tramite mail o altro della pubblicazione dell'offerta di lavoro. Pertanto, solo tramite accesso sistematico alla "bacheca delle offerte di lavoro" potrà cogliere in tempo utile tutte le l'opportunità
- **E** con una procedura simile a quella appena illustrata, è possibile accedere ad altre offerte di lavoro anche dal sito Almadiploma, nell'area studenti. Qui però si tratta di offerte acquisite dall'associazione su base nazionale indipendentemente dalla nostra scuola

11

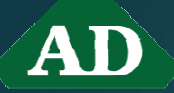

**Supporto personalizzato, anche a distanza, ANPAL Servizi spa (Agenzia Nazionale Politiche Attive del Lavoro) ai neodiplomati Edith Stein orientati all'inserimento lavorativo**

- $\Box$  Orientamento professionale: bilancio delle competenze <sup>e</sup> opportunità lavorative
- $\Box$ Sostegno all'inserimento in azienda tramite la stesura di CV mirati alla specificità dell'impresa, introduzione al colloquio <sup>e</sup> alla lettera di accompagnamento, illustrazione delle diverse modalità contrattuali e formative: tirocini, doti regionali ecc. (es. Garanzia<br>Cievari) Giovani)
- **a** Supporto nella ricerca dell'<mark>azienda</mark>

<sup>I</sup> diplomandi orientati all'inserimento lavorativo che intendono avvalersi dell'aiuto, sono invitati a inviare una mail al Dott. Federico Campiotti<br>all'indirizzo locimpio liloco anpalservizi.it\_ con oggetto "Voglio cercare all'indirizzo *fcampiotti@co.anpalservizi.it* con oggetto "Voglio cercare lavoro dopo il diploma - Classe – Sezione – Indirizzo - Cognome – Nome - E.<br>Stojn - Gavirato'' - allegande - il - preprie - Curriculum - Vitae - scaricate - da Stein Gavirate" allegando **il** proprio Curriculum Vitae scaricato da<br>Almadinloma Almadiploma.

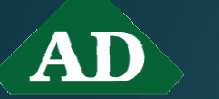

### **SEGNALAZIONE DI OFFERTE DI LAVORO E DI FORMAZIONE PROFESSIONALE «MIRATA» A CURA DELL'EDITH STEIN**

La nostra scuola pubblica nel proprio sito, nella<br>Llereanzian Homepage

#### steingavirate.gov.it/webs

voro/, nel menu di destra, nella sezione «Segnalazione Offerte di Lavoro e di<br>E Formazione Professionale Post Diploma», ulteriori opportunità di inserimento in azienda <sup>o</sup> di formazione «mirata» al successivo inserimento pervenute da Enti Pubblici <sup>o</sup> «Para-Pubblici» che ne facciano richiesta.

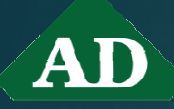

## **SERVIZIO DI PLACEMENT SCOLASTICO AGGIUNTIVO**

<sup>I</sup> neodiplomati desiderosi di fare da subito esperienze di lavoro significative ovvero di inserirsi direttamente nel mondo del lavoro, potranno avvalersi di un'attività di placement scolastico personalizza aggiuntiva. L'attività <sup>è</sup> offerta gratuitamente dalla nostra scuola in quanto Ente abilitato dal Ministero del Lavoro <sup>e</sup> delle Politiche Sociali <sup>a</sup> fornire ai propri neodiplomati servizi di intermediazione al lavoro.

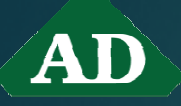

## **SERVIZIO DI PLACEMENT SCOLASTICO AGGIUNTIVO**

Il servizio si articola nei seguenti passaggi:

- • Terminato l'Esame di Stato l'alunno scarica il CV dalla propria area riservata My AlmaDiploma
- Tramite posta elettronica invia il CV al responsabile del placement scolastico personalizzato del nostro Istituto, prof. Bruno Perazzolo .
- Il CV verrà inoltrarlo a tutte le imprese che si rivolgeranno direttamente alla nostra scuola con richieste specifiche di diplomati da inserire nella propria azienda. Verrà inoltre anche inoltrato ad ANPAL Servizi (Dott. Campiotti) per un possibile ulteriore sostegno
- Qualora l'impresa fosse interessata, provvederà direttamente <sup>a</sup> contattare il neodiplomato ai recapiti inseriti nel CV avvalendosi eventualmente del supporto di ANPAL Servizi (Dott. Campiotti)<br>Bruno Perazzolo, 30 aprile 2020

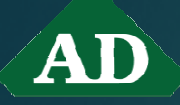

Per l'invio del CV, eventuali problemi o richieste di chiarimento i miei recapiti sono: cell. 349.7633661, indirizzo e-mail

#### b\_bruno55@alice.it

Lo studente che abbia problemi di accesso al proprio profilo può inoltre contattare direttamente l'help desk Almadiploma all'indirizzo supporto.studenti@almadiploma.it oppure al al n° telefonico 051/6088966

Questa presentazione è scaricabile dal Sito della scuola nell'area "Studenti" alla pagina "Orientamento in Uscita / AlmaOrientati – AlmaDiploma"

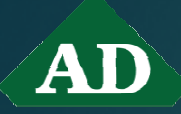

# Grazie per l'attenzione